# **Lettre TIC'Edu – 1 er degré**

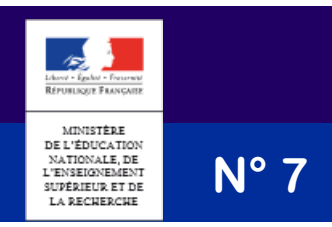

change avec

le numérique >> #EcoleNumerique

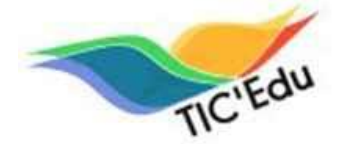

Destinée à accompagner la stratégie numérique, la lettre TIC'Édu propose dans ce numéro des supports de réflexion sur les espaces numériques de travail, l'éducation aux médias et à l'information ainsi que des usages pédagogiques des tablettes tactiles. >>L'école [eduscol.education.fr/numerique](http://eduscol.education.fr/numerique/)

Actualités

# ✦ Plan numérique pour l'éducation : 500 écoles et collèges seront connectés dès 2015

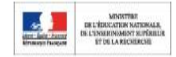

Première étape du plan numérique pour l'éducation, ce sont plus de 70 000 élèves et 8 000 enseignants qui expérimenteront, dès la rentrée prochaine, de nouvelles formes d'enseignement et d'apprentissage grâce au numérique. [http://www.education.gouv.fr/cid88712/plan-numerique-pour-l-education-500-ecoles-et-colleges-seront-connectes](http://www.education.gouv.fr/cid88712/plan-numerique-pour-l-education-500-ecoles-et-colleges-seront-connectes-des-2015.html)des-2015.html

## ✦ Restitution de la Concertation nationale sur le numérique pour l'éducation

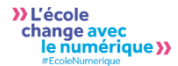

La journée de restitution des résultats de la concertation nationale sur le numérique pour l'éducation s'est tenue le 7 mai dernier en présence du président de la République et de la ministre de l'Éducation nationale, de l'Enseignement supérieur et de la Recherche.

http://www.education.gouv.fr/cid88688/restitution-de-la-concertation-nationale-sur-le-numerique-pour-leducation.html

# Réflexions sur les usages

## ✦ Conduire un projet d'espace numérique de travail dans le premier degré

Un guide pour accompagner les différents acteurs dans le déploiement des ENT du premier degré : les caractéristiques éduscoi et les enjeux des ENT, les grands principes de la conduite d'un projet ENT et des fiches pratiques. <http://eduscol.education.fr/cid66635/conduire-un-projet-d-ent-dans-le-premier-degre.html>

# ✦ Tablettes tactiles : retours d'expérimentations et potentialités pédagogiques

Ce dossier développe les potentialités nouvelles des usages pédagogiques offertes par les tablettes, les contraintes à prendre en compte dans le cadre scolaire et les ressources qui facilitent les apprentissages des élèves. <http://eduscol.education.fr/cid71927/tablettes-tactiles-retours-d-experimentations-et-potentialites-pedagogiques.html>

# Enseigner avec et par le numérique

## ✦ Éditer des images, des vidéos et des sons

éduscoL

Un diaporama présente un panorama d'applications pratiques à utiliser directement sur le Web pour retoucher une image, manipuler le son et monter une vidéo. [http://eduscol.education.fr/numerique/actualites/veille-education-numerique/avril-2015/editer-des-images-des-videos](http://eduscol.education.fr/numerique/actualites/veille-education-numerique/avril-2015/editer-des-images-des-videos-et-des-sons)[et-des-sons](http://eduscol.education.fr/numerique/actualites/veille-education-numerique/avril-2015/editer-des-images-des-videos-et-des-sons)

## ✦ Les aventures croustillantes du prince Chips

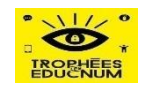

Un film d'animation primé aux trophées Educnum destiné aux enfants de 8-12 ans dans le cadre de l'éducation aux médias et à l'information. <http://www.educnum.fr/>

## ✦ Un jeu sérieux de sensibilisation au handicap visuel

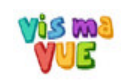

Véritable support pédagogique d'aide à l'intégration des élèves en situation de déficience visuelle au cycle 3, le jeu sérieux « Vis ma vue » est disponible en ligne, en téléchargement et sur tablettes. http://eduscol.education.fr/cid82792/projet-vis-ma-vue.html

# Actualités des portails de ressources et d'usages

### ✦ PrimTice

Maîtriser son identité numérique : une sensibilisation et une réflexion sur la protection des données personnelles. <http://www.primtice.education.fr/cycle3/tuic/fiche-detaillee-du-scenario.html?sheetid=3240>

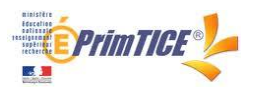

Vers le cadavre exquis : l'écriture collaborative d'un texte littéraire avec des classes qui partagent un espace numérique de travail pour communiquer.

<http://www.primtice.education.fr/cycle2/francais/fiche-detaillee-du-scenario.html?sheetid=3247>

Envoi d'un message vidéo en anglais : les élèves devront filmer leur présentation et envoyer par mail la vidéo à leur correspondant.

<http://www.primtice.education.fr/cycle3/langues-vivantes/fiche-detaillee-du-scenario.html?sheetid=3252>

Ecriture d'un « album écho » en maternelle : Les élèves réalisent un album numérique à partir de photos prises pendant des séances de jeux d'opposition en EPS.

<http://www.primtice.education.fr/maternelle/sapproprier-le-langage/fiche-detaillee-du-scenario.html?sheetid=3262>

### **Eduthèque**

### lesite.tv

**éduthèque** 

Chaque mois, lesite.tv propose 45 nouvelles vidéos utilisables gratuitement en classe. Pour le mois de mai, les enseignants trouveront une sélection de vidéos pour la pratique artistique et l'histoire des arts (arte povera, nouveau réalisme…), la culture scientifique (la biodiversité, l'eau, les plantes…), la maîtrise de la langue, l'instruction civique et morale (fonctionnement du parlement européen…).

http://www.edutheque.fr/actualites/article/loffre-du-sitetv-pour-le-mois-de-mai-est-disponible.html

#### Exposition François Ier à la BNF

À l'occasion du cinquième centenaire de la bataille de Marignan, la BnF revient à la source des représentations de François 1er dans une exposition qu'elle lui consacre jusqu'au 21 juin. Les enseignants peuvent accéder par le portail Éduthèque au site qui accompagne l'exposition « François Ier, pouvoir et image » : une exposition virtuelle, des albums, des images à explorer, des fiches pédagogiques et un livret jeux pour les 7-11 ans. http://www.edutheque.fr/actualites/article/exposition-francois-1supersup-pouvoir-et-image-a-la-bnf.html

### **Agence des usages TICE**

#### Course d'orientation numérique

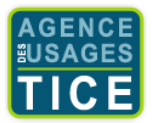

Des élèves de CM2 participent à une course d'orientation. À l'aide d'un GPS et d'une application de géolocalisation, ils se repèrent sur une carte numérique et partent à la recherche de balises sur un terrain délimité. <http://www.cndp.fr/agence-usages-tice/temoignages/course-d-orientation-numerique-au-cm2-1242.htm>

#### Production d'un livre numérique sur tablette tactile

Dans le cadre des actions de liaison GS/CP, des élèves de CP réalisent un livre numérique sur tablette. http://www.cndp.fr/agence-usages-tice/temoignages/production-d-un-livre-numerique-sur-tablette-tactile-1247.htm

#### Un jeu sur tablette pour travailler le calcul mental

Une enseignante organise des séances différenciées de calcul mental automatisé et réfléchi avec ses élèves de CM1/CM2 à l'aide d'une application sur tablettes tactiles. http://www.cndp.fr/agence-usages-tice/temoignages/un-jeu-sur-tablette-pour-travailler-le-calcul-mental-1251.htm

### Petits films d'animation et tablettes tactiles

Des élèves composent une chanson (paroles et musique) puis ils réalisent un clip vidéo à l'aide de tablettes numériques dans le cadre du dispositif départemental « Petit cinéma de classe ». http://www.cndp.fr/agence-usages-tice/temoignages/petits-films-d-animation-et-tablettes-tactiles-1246.htm